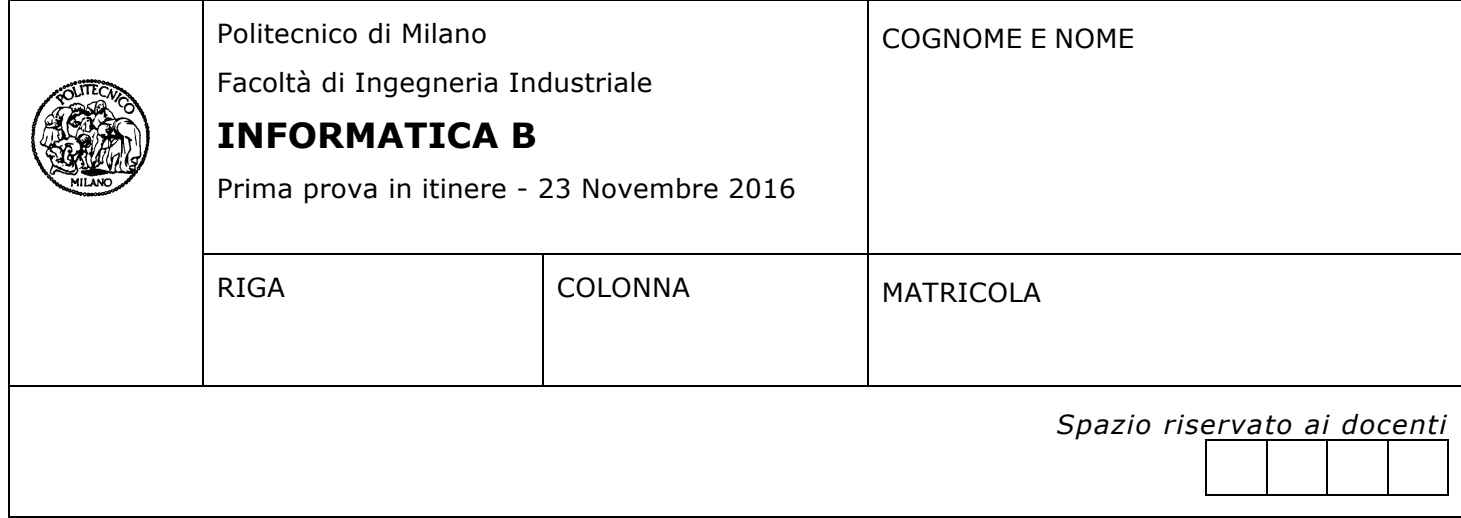

- Il presente plico contiene 3 esercizi e **deve essere debitamente compilato con cognome e nome, numero di matricola**.
- Il tempo a disposizione è di 1 ora e 20 minuti.
- Non separate questi fogli. Scrivete la soluzione solo sui fogli distribuiti, utilizzando il retro delle pagine in caso di necessità. Cancellate le parti di brutta con un tratto di penna.
- Ogni parte non cancellata a penna sarà considerata parte integrante della soluzione.
- È possibile scrivere a matita (e non occorre ricalcare al momento della consegna!).
- **È vietato utilizzare telefoni o pc**. Chi tenti di farlo vedrà annullata la sua prova.
- È ammessa la consultazione di libri e appunti.
- **Qualsiasi tentativo di comunicare con altri studenti comporta l'espulsione dall'aula**.
- È possibile ritirarsi senza penalità.
- **Non è possibile lasciare l'aula conservando il tema della prova in corso**.

# **Esercizio 1 (6 punti)**

### Si implementi uno script MATLAB che

- 1. legge la variabile  $temp$  dal file dati.mat, che contiene lo storico delle temperature giornaliere rilevate da una stazione meteo (la variabile  $temp$ è così strutturata: è una matrice con 4 colonne, la prima contiene il giorno, la seconda il mese e la terza l'anno della rilevazione — espresse tutte con un valore numerico; la quarta colonna contiene invece la temperatura rilevata)
- 2. costruisce un vettore massime così strutturato: dovrà contenere 12 elementi, uno per ciascun mese dell'anno, contenenti il valore massimo di tutte le temperature rilevate in quel mese
- 3. salva la variabile massime nel file clima.mat

Nota. Per calcolare il valore massimo di un array è possibile utilizzare la funzione di libreria max

#### **Soluzione**

```
load dati.mat
for i=1:12
      \text{selez} = \text{temp} (:, 2) == i;massime(i) = max(tempe (selez, 4));
end
save clima.mat massime
```
# **Esercizio 2 (4 punti)**

Si consideri il seguente frammento di script MATLAB:

```
if ( any([a,b] > [3,0]) || a < 0) && all(c==[-1,2,3])
     disp ('VERO');
else
     disp ('FALSO');
end
```
Dire per quali valori (scalari) di a,b e c rispettivamente lo script stampa il messaggio FALSO.

### **Soluzione**

Lo script stampa sempre FALSO in quanto c==[-1,2,3] non potrà mai dare come risultato [true,true,true] e quindi all( $c==[-1,2,3]$ ) è sempre falso.

## **Esercizio 3 (7 punti)**

Si assuma di avere una matrice di 2 righe ed un numero arbitrario di colonne che descrive la traiettoria di un aereo. Un esempio di tale matrice è la seguente:

$$
M = \begin{bmatrix} 2 & 3 & 2 & 3 & 2 & 5 & \dots \\ 8 & -2 & -2 & 2 & 1 & -1 & \dots \end{bmatrix}
$$

Ciascuna colonna  $i$  contiene due coordinate  $\begin{bmatrix} \varDelta x_i \\ \varDelta y_i \end{bmatrix}$  dove:

- $\Delta x_i$  rappresenta lo spostamento in latitudine dell'aereo fra il minuto *i* ed il minuto  $i 1$ .
- $\Delta y_i$  rappresenta analogamente lo spostamento in longitudine.

La matrice definisce quindi una traiettoria nello spazio; si noti quindi che ciascuna colonna descrive lo spostamento rispetto al punto precedente e che la traiettoria così descritta è indipendente dal punto iniziale. Ad esempio  $M$  descrive la seguente traiettoria:

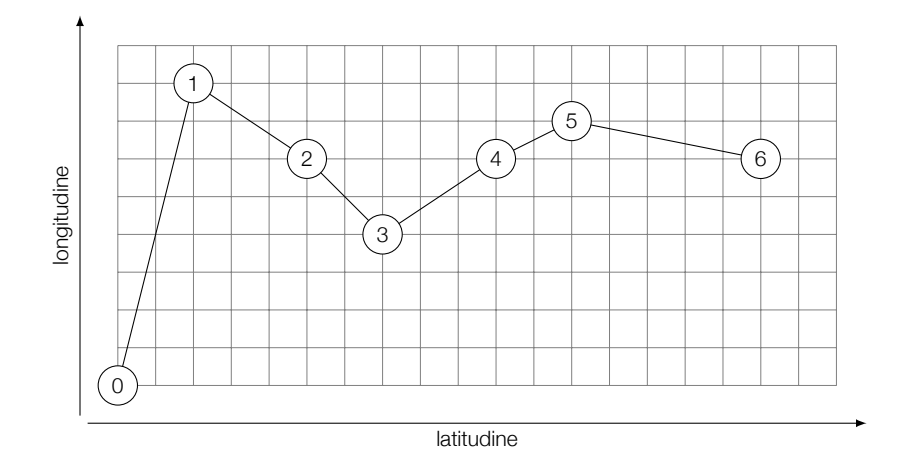

### *Domanda*

Si chiede di scrivere una *funzione ricorsiva* fine (M) che ricevuta una matrice *M* in ingresso come parametro formale, ritorna le coordinate relative, rispetto al punto iniziale, del punto finale raggiunto alla fine della traiettoria. La funzione deve avere necessariamente la seguente intestazione: function  $[dx, dy] =$  fine (M)

Ad esempio, se  $M=[2,3,1; 1,2,-1]$ , fine (M) dovrà ritornare  $[6, 2]$ 

#### **Soluzione**

```
% fine([2,3,2,3,2,5;8,-2,-2,2,1,-1])
function [dx, dy] = fine (M)
   dx = M(1, 1);dy = M(2, 1);if size(M,2) > 1[dxp, dyp] = fine(M(:, 2:end));
      dx = dx + dxp;dy = dy + dyp; end 
end
```